## **CS 70.13 Course Outline as of Spring 2011**

## **CATALOG INFORMATION**

Full Title: Image Correction and Restoration with Adobe Photoshop Last Reviewed: 4/21/2014 Dept and Nbr: CS 70.13 Title: FIXING IMAGES/PHOTOSHOP

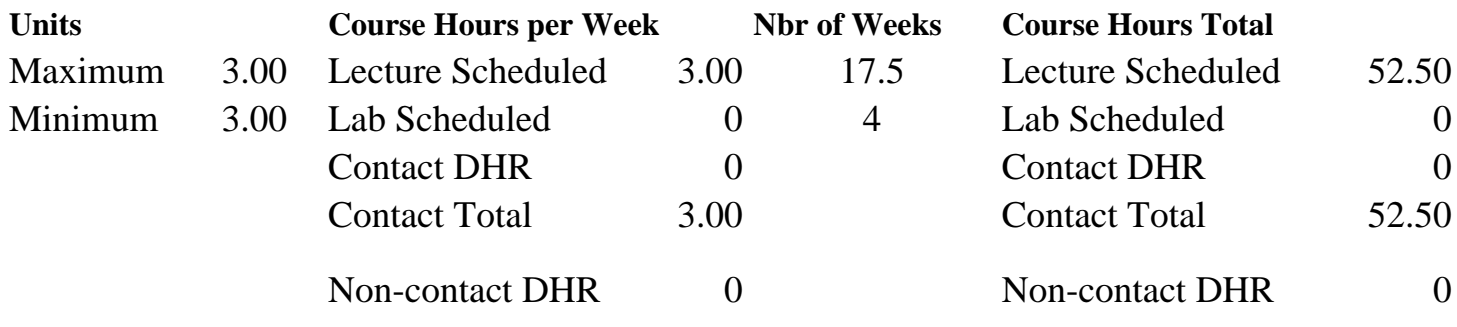

Total Out of Class Hours: 105.00 Total Student Learning Hours: 157.50

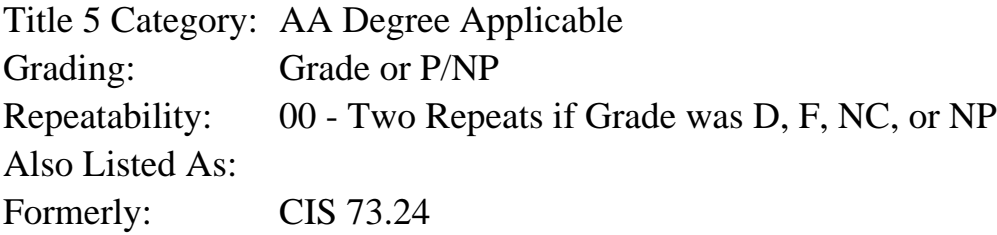

#### **Catalog Description:**

Designed for the Photoshop-experienced user, this course uses flatbed and slide scanners, digital cameras, and Adobe Photoshop to effectively scan images, restore photographs, correct image tone and color, and optimize the quality of onscreen and printed materials.

**Prerequisites/Corequisites:** Course Completion of CS 70.1B ( or CS 70.11B or CIS 73.22)

**Recommended Preparation:**

#### **Limits on Enrollment:**

#### **Schedule of Classes Information:**

Description: Designed for the Photoshop-experienced user, this course uses flatbed and slide scanners, digital cameras, and Adobe Photoshop to effectively scan images, restore photographs, correct image tone and color, and optimize the quality of onscreen and printed materials. (Grade or P/NP)

Prerequisites/Corequisites: Course Completion of CS 70.1B ( or CS 70.11B or CIS 73.22) Recommended:

# **ARTICULATION, MAJOR, and CERTIFICATION INFORMATION:**

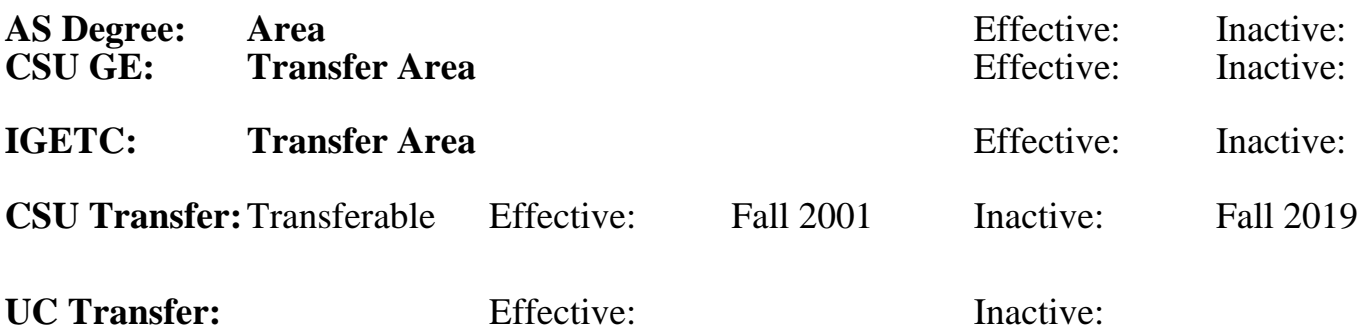

## **CID:**

## **Certificate/Major Applicable:**

[Certificate Applicable Course](SR_ClassCheck.aspx?CourseKey=CS70.13)

## **COURSE CONTENT**

## **Outcomes and Objectives:**

Upon completion of this course students will be able to:

- 1. Evaluate digital images to identify flaws, and establish a restoration plan.
- 2. Assess image problems to prioritize corrective steps needed.
- 3. Review scanning specifications and techniques.
- 4. Prepare camera images for high-quality color printing.
- 5. Create, manipulate, save, and use precise image selections with channels and masks.
- 6. Compare and contrast various tone and exposure adjustment commands.
- 7. Scan grayscale or color images.
- 8. Optimize and print grayscale images.
- 9. Prepare and print duotone images.
- 10. Retouch images with the clone stamp, healing brush, patch, toning, and sharpen/blur tools.
- 11. Colorize a grayscale image.
- 12. Use the histogram and levels to enhance grayscale image detail in at least two images.
- 13. Perform curve-based color corrections to remove color casts and enhance image detail and color balance for print.
- 14. Demonstrate three image blending techniques.
- 15. Build a composite image with realistic shadows.
- 16. Apply unsharp masking and other techniques to enhance image quality in all printed work in class.
- 17. Evaluate repaired images to determine successes and failures of various restoration techniques.

## **Topics and Scope:**

- 1. Digital image evaluation criteria
	- a. Image key (high, average, or low)
	- b. Loss of detail
	- c. Exposure
	- d. Aging
	- e. Color cast
	- f. Damage
- 2. Prioritization of corrective steps
	- a. Crop
	- b. Accentuate overall image detail
	- c. Correct overall problems with tone and color
	- d. Repair damage
	- e. Enhance image
- 3. Scanning specifications and techniques for both flatbed and slide scanner
	- a. Resolution
	- b. Image enlargement and reduction
	- c. Modes: line art, grayscale, and color
- 4. Channel and mask selection
	- a. Examining individual color channels for maximum contrast
	- b. Demonstrating nondestructive techniques for identifying the area to select
	- c. Using Color Range and other advanced selection commands
	- d. Saving selections as channel masks
	- e. Loading selections
	- f. Creating and editing layer masks
- 5. Digital camera images
	- a. Understanding the relationship between ppi (pixels per inch) and dpi (dots per inch)
	- b. Resampling
	- c. Configuring correct printing dpi (dots per inch)
- 6. Comparing and contrasting tone and exposure commands and techniques
	- a. Auto Levels, Auto Contrast, Auto Color
	- b. Adjustment layers
	- c. Levels
	- d. Curves
- 7. Grayscale optimization
	- a. Histogram analysis
	- b. Levels correction
	- c. Sharpening
- 8. Duotone images
	- a. Changing from grayscale to duotone mode
	- b. Loading duotone, tritone, and quadtone presets
	- c. Printing duotones
- 9. Curve-based color correction
	- a. RGB (Red, Green, Blue) correction
	- b. CMYK (Cyan, Magenta, Yellow, Black) conversion
	- c. Sharpening
- 10. Image retouching
	- a. Clone stamp
	- b. Dodge, burn, and sponge tools
- c. Sharpen and blur tools and filters
- d. Dust and scratches filters
- e. Healing brush and patch tools
- 11. Image blending techniques
	- a. Opacity, fill, and blending mode
	- b. Advanced blending (blend if)
	- c. Layer masks
- 12. Shadow construction
	- a. Drop shadow
	- b. Cast shadow
	- c. Natural shadow
- d. Reconstructed shadow
- 13. On-screen optimization
- 14. Clipping paths for:
	- a. Unsharp mask filter
	- b. High pass filter
	- c. Sharpen, blur, and sponge tools

## **Assignment:**

- 1. Work in teams and individually to assess images.
- 2. Scan, correct, and print line art, grayscale, and color images.
- 3. Convert the dpi, adjust, and print at least two digital camera images.
- 4. Restore grayscale image, maintain a log of restoration steps taken, and prepare a written analysis of successes

and failures.

- 5. Prepare and print a duotone image.
- 6. Blend images into a composite, with realistic shadows.
- 7. Save an image with a clipping path and print it from a page layout program such as QuarkXPress, PageMaker, or InDesign.
- 8. Optimize one grayscale and one color image for onscreen display.
- 9. Final exam and 0 2 quizzes.

## **Methods of Evaluation/Basis of Grade:**

**Writing:** Assessment tools that demonstrate writing skills and/or require students to select, organize and explain ideas in writing.

Written analyses

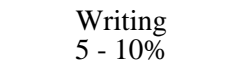

**Problem Solving:** Assessment tools, other than exams, that demonstrate competence in computational or noncomputational problem solving skills.

Diagnosis and repair of image problems

**Skill Demonstrations:** All skill-based and physical demonstrations used for assessment purposes including skill performance exams.

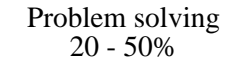

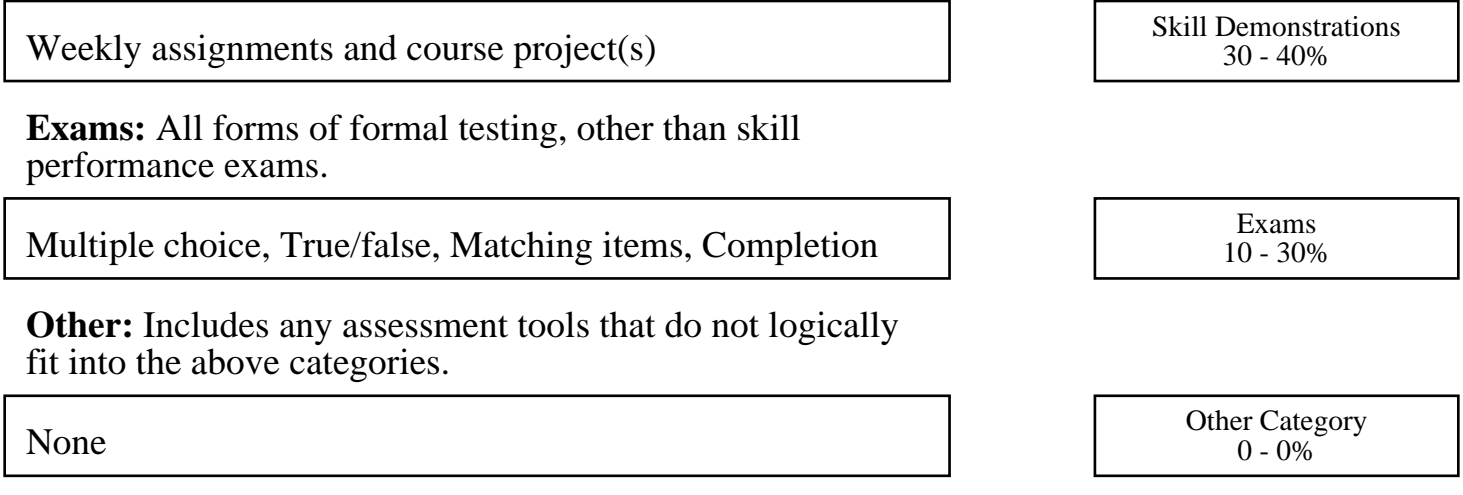

#### **Representative Textbooks and Materials:**

Digital Restoration from Start to Finish (2nd Edition) by Ctein. Focal Press: 2010.